#### Bayesian Approaches 1

- data are treated as fixed observations
- models (parameters) are treated as random variables
- we compute the probability of all models
- we end up with a richer understanding of relative probability of all models

#### Bayesian Frequentist

- data (sample) treated as a random variable
- models (population parameters) are treated as fixed quantities
- we compute the probability of one model (H0)
- we make a decision (reject H0 or not)

#### Bayes Theorem

$$
p(B|A) = \frac{p(A|B)p(B)}{p(A)}
$$

- probability of B, given A, equals probability of A, given B, times prob of B, divided by probability of A
- $p(B|A)$  is the posterior
- p(A|B) is the likelihood
- $p(B)$  is the prior
- $\bullet$   $p(A)$  is the evidence

$$
p(B|A) = \frac{p(A|B)p(B)}{p(A)}
$$

#### Bayes Theorem

$$
p(model|data) = \frac{p(data|model)p(model)}{p(data) \text{ evidence}}
$$

- probability of model, given data, equals probability of data, given model, times prob of model, divided by probability of data
- p(model|data) is the posterior
- p(data|model) is the likelihood
- p(model) is the prior
- p(data) is the evidence

$$
p(B|A) = \frac{p(A|B)p(B)}{p(A)}
$$

#### Bayes Theorem

$$
p(model|data) = \frac{p(data|model)p(model)}{p(data)}
$$

• p(data), the marginal probability of data across all models, can be computed as the sum of conditional probabilities of data given each model:

$$
p(data) = \sum_{model_i} p(data |model_i) p(model_i)
$$

 $p(B|A) = \frac{p(A|B)p(B)}{p(A)}$ 

#### Bayes Theorem

$$
p(model|data) = \frac{p(data|model)p(model)}{p(data)}
$$

- We will first look at a discrete probability example, using single-point probabilities, to show how these calculations work
- We will then look at an example of this approach using continuous probability **distributions** instead of point probabilities

# Discrete Example

- Let's say you take a home pregnancy test and it comes out positive. What is the probability that you are pregnant?
- Let's say we know the test is 90% accurate
- The "data" we have is
	- $p(test + | preg) = 0.90$
	- and test was +
- We want the prob of the "model": preg
- we want to know p(preg | test+)

#### Discrete Example  $p(B|A) = \frac{p(A|B)p(B)}{p(A)}$ *p*(*A*)

$$
p(preg|test+) = \frac{p(test+|prog)p(preg)}{p(test+)}
$$

- $p(test + | preg) = 0.90$  (accuracy of test)
- $p(test + | not preg) = 0.50 (false pos rate)$
- let's say we also estimate  $p(\text{preg}) \sim 0.15$

#### Discrete Example  $p(\textit{preg}|\textit{test+}) = \frac{p(\textit{test} + |\textit{preg})p(\textit{preg})}{n(\textit{test+})^2}$  $p(test+)$ .90 .15 ?

- $p(test + | preg) = 0.90$
- $p(\text{preg}) = 0.15$
- what is  $p(\text{test+})$ ?  $p(data) = \sum_{mode}$ *model<sup>i</sup>*  $p(data|model_i)p(model_i)$
- $p(test+) = p(test + |preg)p(pred) + p(test + |notpreg)p(notpreg)$
- $p(test+) = (.90)(.15) + (.50)(.85) = 0.56$

#### Discrete Example  $p(\text{preg} | \text{test}+) = \frac{p(\text{test} + |\text{preg})p(\text{preg})}{n(\text{test} + \text{test})}$  $p(test+)$ .90 .15 .56

- $p(test+) = (.90)(.15) + (.50)(.85) = .56$
- so  $p(preg | test+) = (.90)(.15) / (.56) = .241$
- so probability of pregnant given pos test is 24.1%

#### Effect of the prior

$$
p(model|data) = \frac{p(data|model)p(model)}{p(data)}
$$

- the **posterior** p(model | data) is proportional to the **likelihood** p(data | model) multiplied by the **prior** p(model)
- our prior expectation (or previous findings, i.e. data) modulates our prediction of the future
- can be viewed as both a virtue and a shortcoming of the Bayesian approach

#### Effect of the prior

$$
p(preg|test+) = \frac{p(test + |prog)p(preg)}{p(test + ).56}
$$

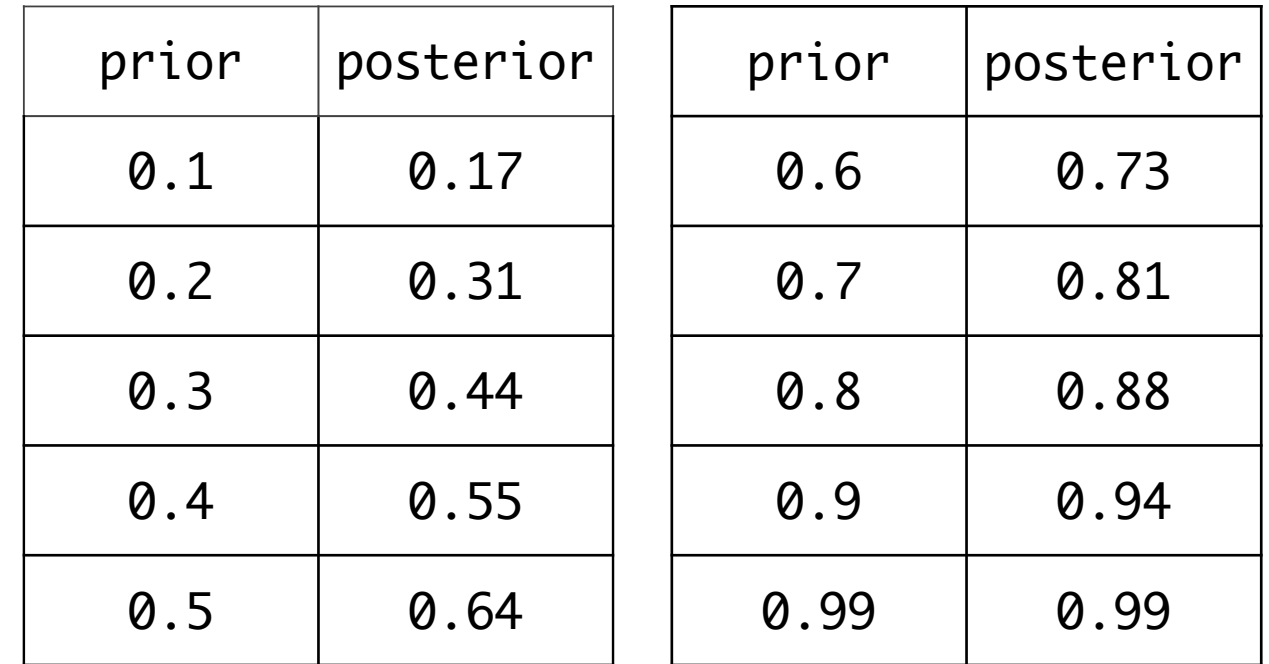

$$
p(model|data) = \frac{p(data|model)p(model)}{p(data)}
$$

- When you collect new data, you can update your model
- the posterior from the previous model becomes the prior for the new model

$$
p(model|data) = \frac{p(data|model)p(model)}{p(data)}
$$

- Let's say you take another preg test
- We know from our previous calculation:
	- $p(preg | test+) = .241$
- The other quantities are the same
	- $p(test + | preg) = 0.90$  (accuracy of test)
	- $p(test + | not preg) = 0.50 (false pos rate)$

$$
p(model|data) = \frac{p(data|model)p(model)}{p(data)}
$$

- Let's say you take another preg test
- We know from our previous calculation:
	- $p(preg | test+) = .241$
	- this becomes our new prior

 $p(preg|test+) = \frac{p(test+|prog)p(preg)}{n(test+)}$  $p(test+)$ 

 $p(\textit{preg}|\textit{test+}) = \frac{p(\textit{test} + |\textit{preg})p(\textit{preg})}{n(\textit{test} + |\textit{preg})n(\textit{preg}) + n(\textit{test} + |\textit{notg})}$  $p(test + |preg)p(pred) + p(test + |notpreg)p(notpreg)$ 

- $p(preg | test+) =$  $(.90)(.241) / ((.90)(.241) + (.50)(1-.241))$  $= .364$
- so after a second positive test, p(preg | test+) is now 36.4%

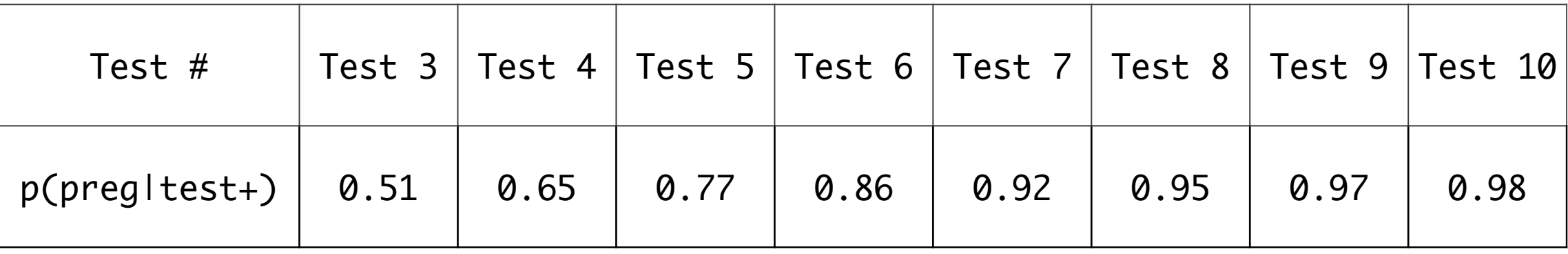

- seems like an appropriate thing to do in science
- when new data are gathered, we can reevaluate a hypothesis
- we do not begin anew (ignorant) each time we ask a question
- previous research provides us information about the merits of the hypothesis

- in previous example, the likelihood and prior were both single quantities (point probabilities)
- typically Bayesian approaches use full **probability distributions**
- essentially allows us to **evaluate probability of a whole range of possible models**, at once

- don't worry, remember probability distributions are just mathematical functions of a parameter vector
- e.g. binomal prob of k successes in n trials with prob(success) p, is
- e.g. normal prob of a value x, with mean mu and standard dev sigma, is

$$
p(k|n, p) = \frac{n!}{k!(n-k)!}p^{k}(1-p)^{n-k}
$$
  
binomial

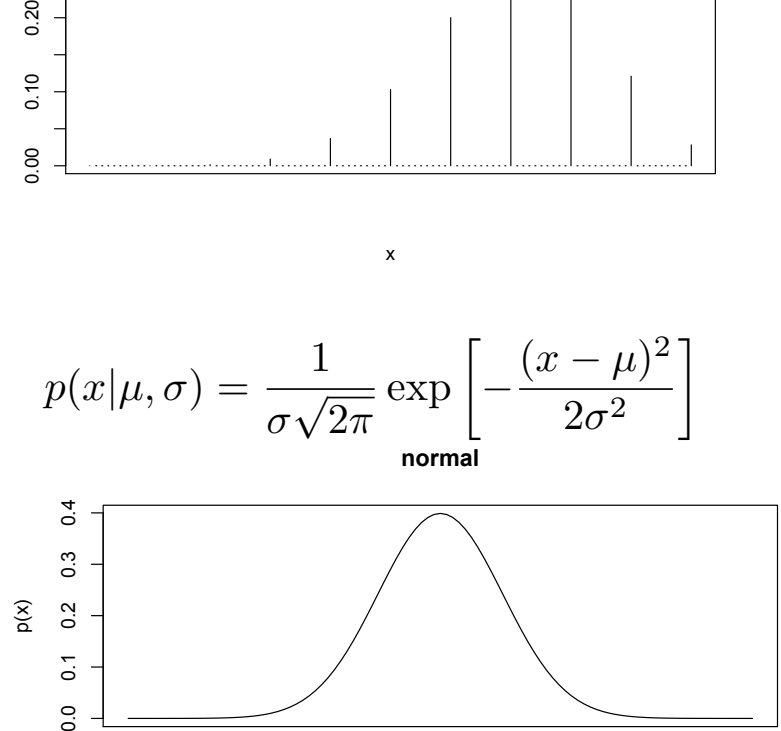

 $p(x)$  $\frac{2}{5}$  x

x

$$
p(model|data) = \frac{p(data|model)p(model)}{p(data) \text{ evidence}}
$$

- let's look at an example: coin flipping
- is my coin fair?
- "data" are 3 flips of the coin: (H, H, T)
- "model" is a proposed process by which the outcome of our coin flip is determined

$$
p(model|data) = \frac{p(data|model)p(model)}{p(data) \text{ evidence}}
$$

- since outcomes are binary (H,T) a natural choice of model is a binomial distribution
- we know the likelihood function for a binomial model is  $p(k|n,p) = \frac{n!}{k!(n-p)!}$  $\frac{h!}{k!(n-k)!}p^k(1-p)^{n-k}$
- so our "data" are: n=3 tries, k=2 successes (assume Heads=success, Tails=failure)
- likelihood function gives us  $p(k \mid n,p)$  but what we want is the posterior:  $p(p \mid n,k)$  where p is prob(success) (fair is  $p=0.50$ )
- according to Bayes theorem this equals likelihood\*prior/evidence

$$
p(model|data) = \frac{p(data|model)p(model)}{p(data) \text{ evidence}}
$$

- what should our prior be?
- prior is probability of "model" == probability distribution over possible values of p
- we could decide on an "uninformative prior", postulating that all values of p are equally likely: **prior**

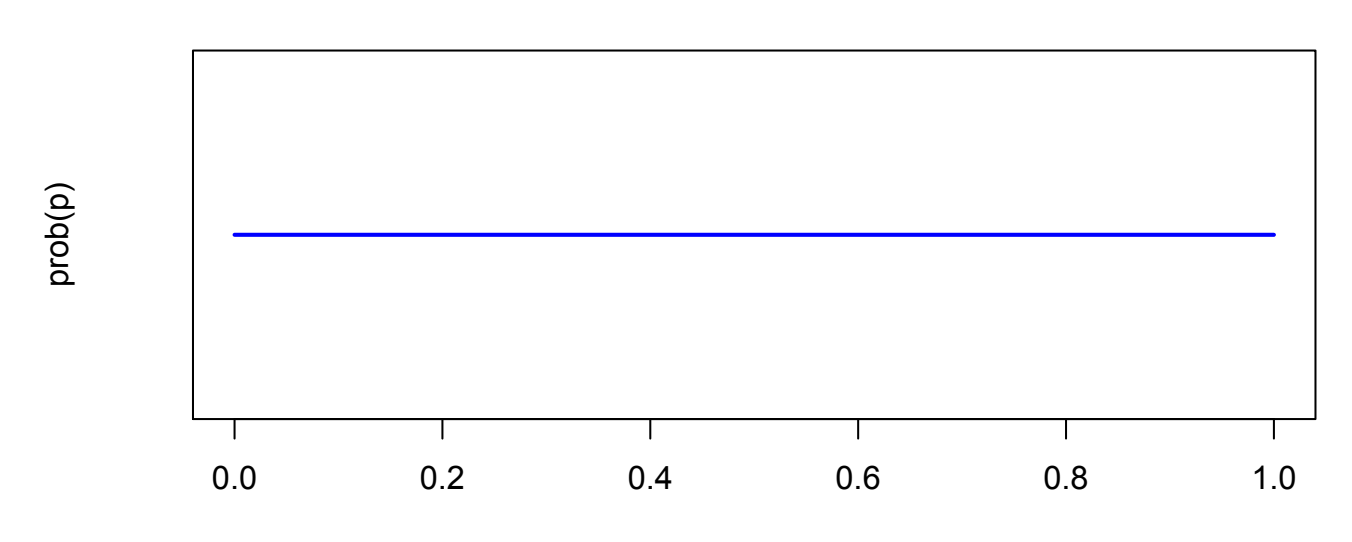

$$
p(model|data) = \frac{p(data|model)p(model)}{p(data) \text{ evidence}}
$$

- we could decide that since every coin we have seen in the past has been fair, we expect that this coin will be fair as well and so p will likely be  $= 0.50$ **prior**
- but how unlikely are values other than p?
- very unlikely?
- moderately unlikely?
- not terribly unlikely but still less likely than .50? **prior**

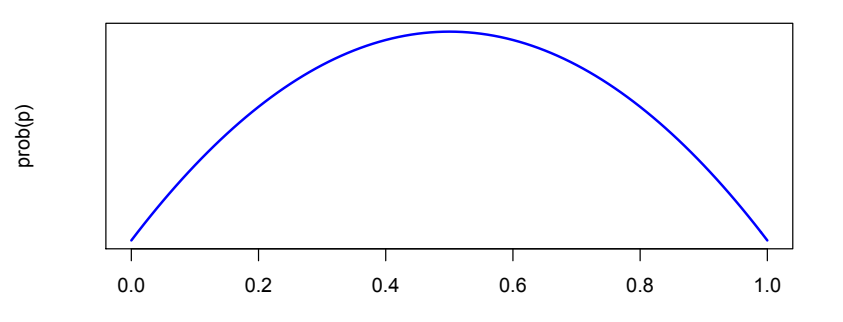

p

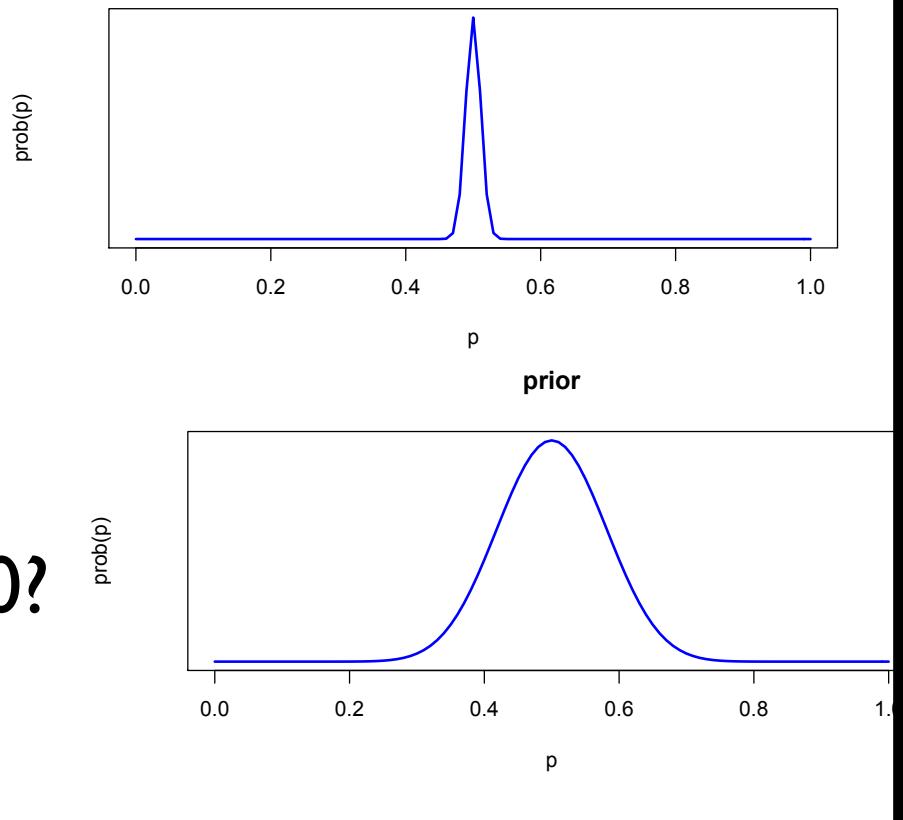

$$
p(model|data) = \frac{p(data|model)p(model)}{p(data) \text{ evidence}}
$$

- it's totally up to us to decide on the prior, in several aspects:
- 1. **scientific/theoretical Q**: in general, what should its shape be?
- 2. **practical Q**: how do I characterize the prior?
	- "by hand", e.g. as a table (a list) of parameter values & probabilities
	- "algebraically", as a mathematical equation
		- A. any old function of our choosing, OR
		- B. a specific equation that will help us later in computing the posterior (known as a **conjugate prior**)

- Two general approaches to computing the posterior:
- **Analytic**: choosing a likelihood model and a conjugate prior from a (relatively short) list of known forms, and taking advantage of clever algebra/calculus that results in a very simple expression for the posterior

- **Numerical**: you're free to specify your likelihood and your prior as whatever you want, and use iterative computing methods and powerful computers to estimate the posterior distribution
	- grid approximation approach
	- Markov Chain Monte-Carlo (MCMC)

# Analytic Approach

- recall our data: 3 coin flips, 2 successes (2 HEADS, one TAILS)
- is the coin fair?  $===$  what is prob p in our binomial model
- we want the posterior:  $p(M|D) = \frac{p(D|M)p(M)}{p(D)}$
- likelihood P(D|M) is given by the binomial distribution *p*(*D*)

$$
p(k|n, p) = \frac{n!}{k!(n-k)!}p^{k}(1-p)^{n-k}
$$

- it turns out that a conjugate prior for the binomial, is the **Beta distribution**
- [http://en.wikipedia.org/wiki/Conjugate\\_prior](http://en.wikipedia.org/wiki/Conjugate_prior)

# Conjugate Priors

If the [posterior distribution](http://en.wikipedia.org/wiki/Posterior_probability)  $p(\theta|x)$  is in the [same family as the prior probability](http://en.wikipedia.org/wiki/Prior_probability_distribution)  distribution  $p(\theta)$ , the prior and posterior are then called conjugate distributions, and the prior is called a conjugate prior for the likelihood

# The Beta Distribution

$$
f(x, \alpha, \beta) = \frac{x^{\alpha - 1}(1 - x)^{\beta - 1}}{B(\alpha, \beta)}
$$

[http://en.wikipedia.org/wiki/Beta\\_distribution](http://en.wikipedia.org/wiki/Beta_distribution)

- crystal clear, right? :) no of course not
- don't fret though ... this is just a mathematical equation
- it takes in **parameters alpha and beta** and spits out nice looking curves for x values between 0 and 1
- this is convenient for characterizing prior on p, since in our coin, p is betwen 0 and 1

#### The Beta Distribution

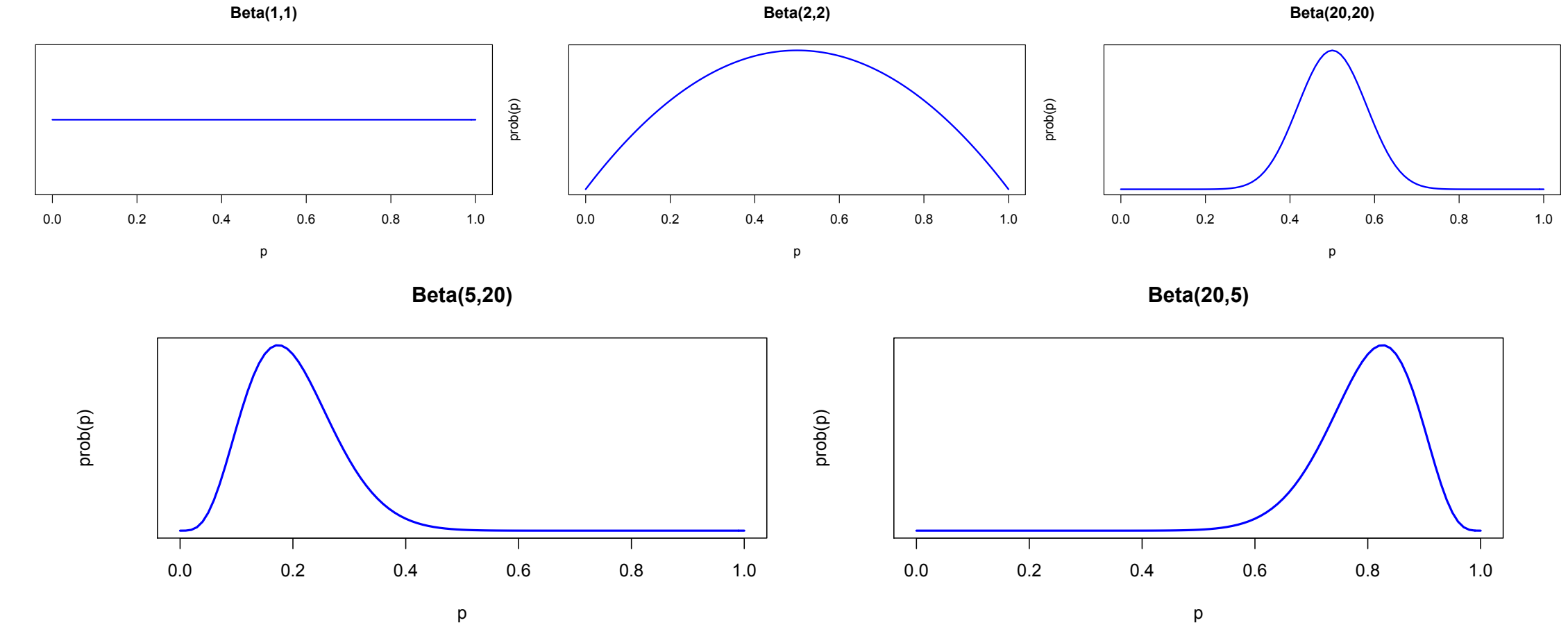

prob(p)

# Conjugate Priors

- when you use a prior that is a conjugate for the likelihood, then computing the posterior turns out to be a piece of cake
- clever calculus ninjas have worked out the algebra, and often the posterior can be expressed as a really simple manipulation of the parameters of the likelihood and prior

# Conjugate Priors

- for example for the binomial, we have our likelihood function  $prob(k|n, p) = binomial(k, n, p)$
- and if we specify our prior using a Beta distribution  $prob(p) = beta(\alpha, \beta)$
- then the posterior turns out to be equal to another Beta function, with modified alpha and beta parameters:  $\text{prob}(p|k, n) = \text{beta}(k + \alpha, N - k + \beta)$
- thank you calculus ninjas!
- we don't even need to calculate anything

#### Back to our example

- coin flip: n=3 trials, k=2 success
- likelihood is binomial(n,k,p)
	- $n=3$ ,  $k=2$ , p is unknown
- prior is Beta(alpha,beta)
	- let's choose a flat prior, alpha=1, beta=1
- our calculus ninjas gave us:
- posterior is Beta(2+1, 3-2+1)

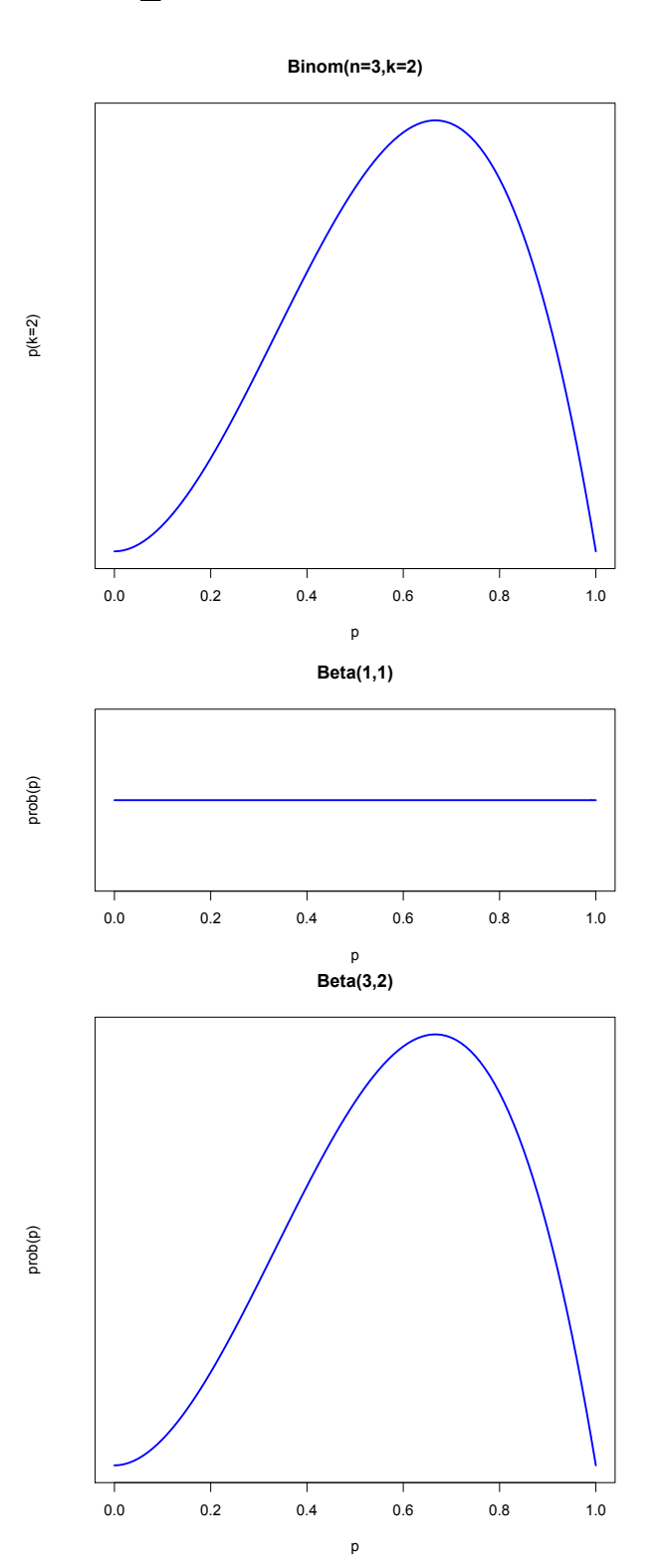

# Our curvy posterior

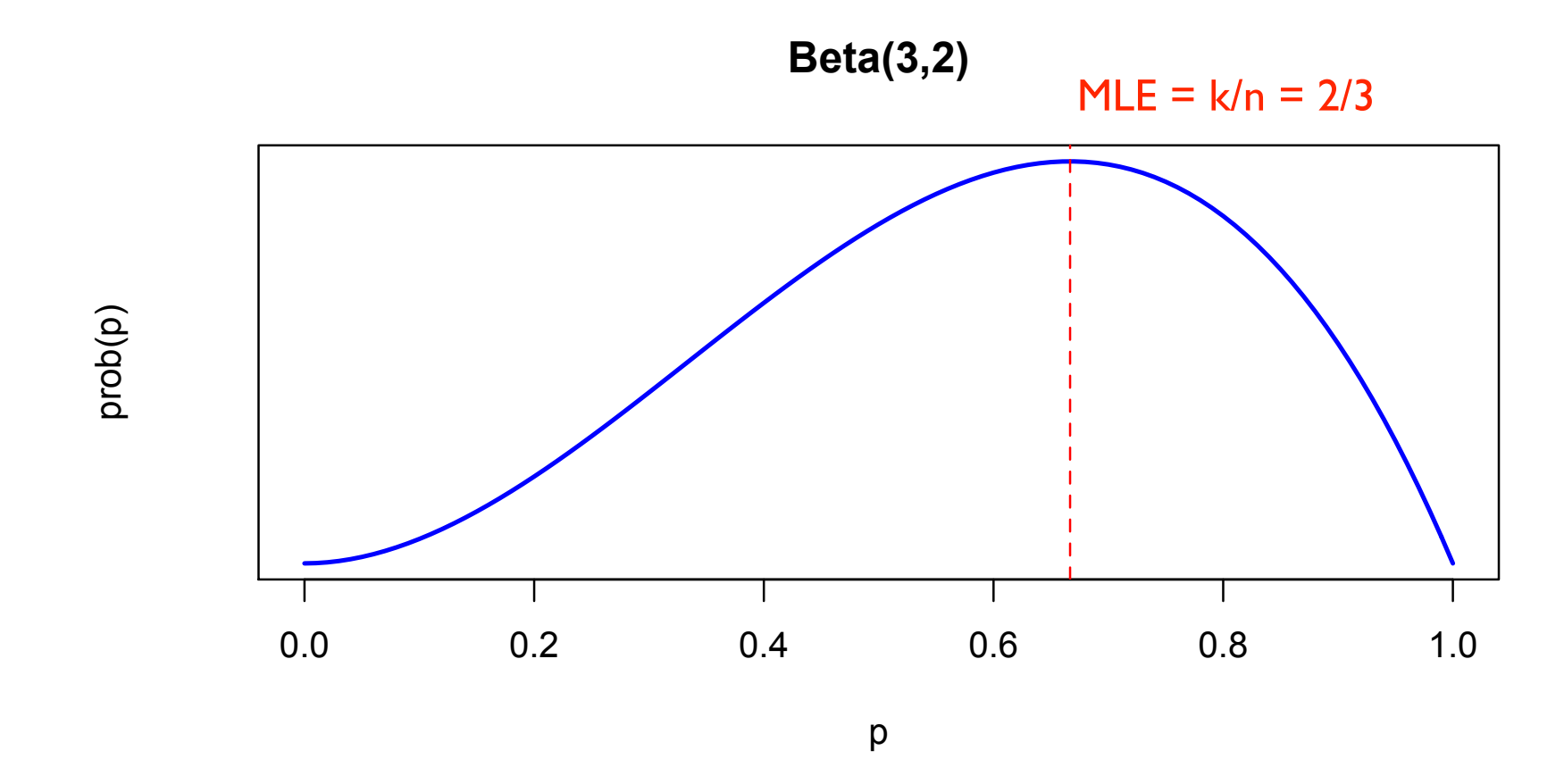

• MLE of p is 0.667

• the posterior also gives us the entire curve

# Describing the posterior

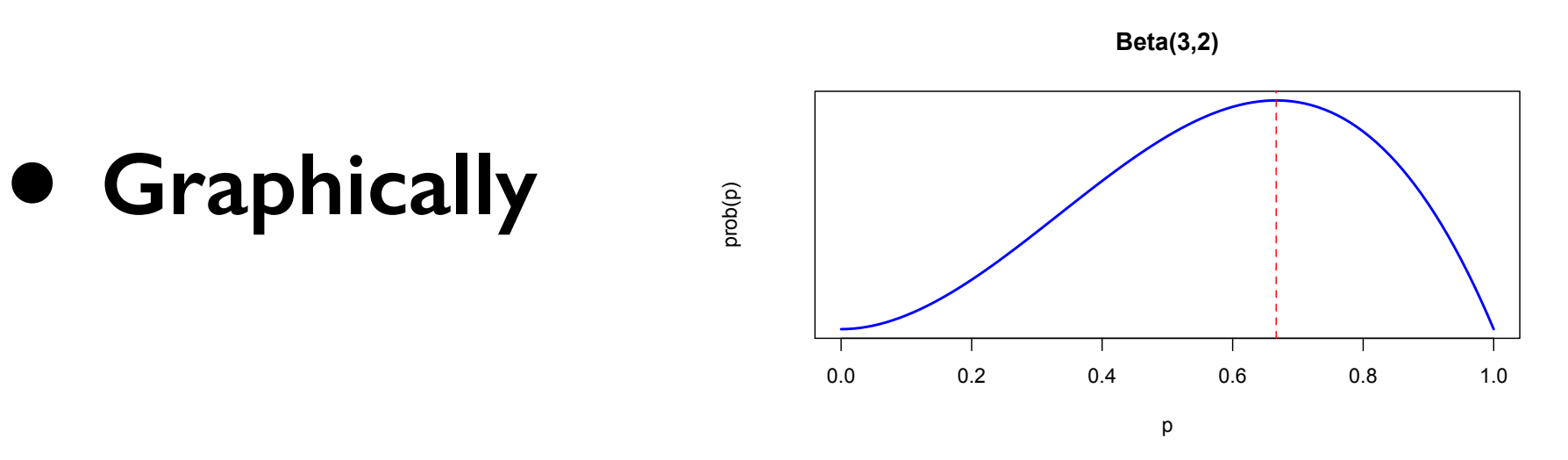

- **• Summary statistics** 
	- Analytic
		- well known expressions for mean, variance, mode, MLE, etc...
		- e.g. mean of a Beta dist is  $\alpha$  $\overline{\alpha + \beta}$

• variance is 
$$
\frac{\alpha\beta}{(\alpha+\beta)^2(\alpha+\beta+1)}
$$

[http://en.wikipedia.org/wiki/Beta\\_distribution](http://en.wikipedia.org/wiki/Beta_distribution)

# Describing the posterior

- Numerical
	- use a random number generator to draw a large number of values from the posterior distribution, then compute summary stats from those random draws
- in programs like R we have a whole set of random number generators for lots of probability distributions
- normal, beta, binomial, exponential, poission, etc etc etc...

#### Numerical Example

• let's compute the **95% credible interval** sometimes called Highest Density Region (HDR)

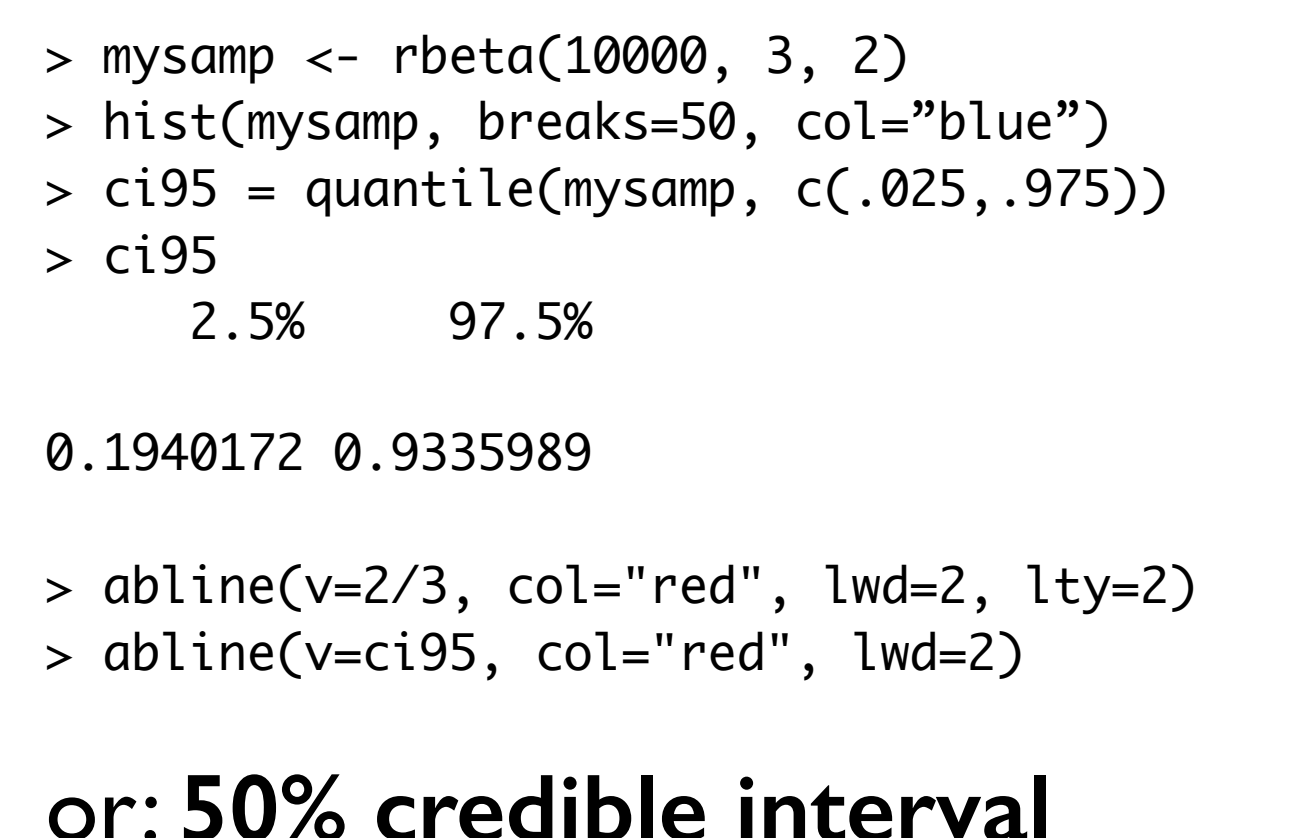

 $>$  ci50 = quantile(mysamp, c(.25,.75)) > abline(v=ci50, col="orange", lwd=5)

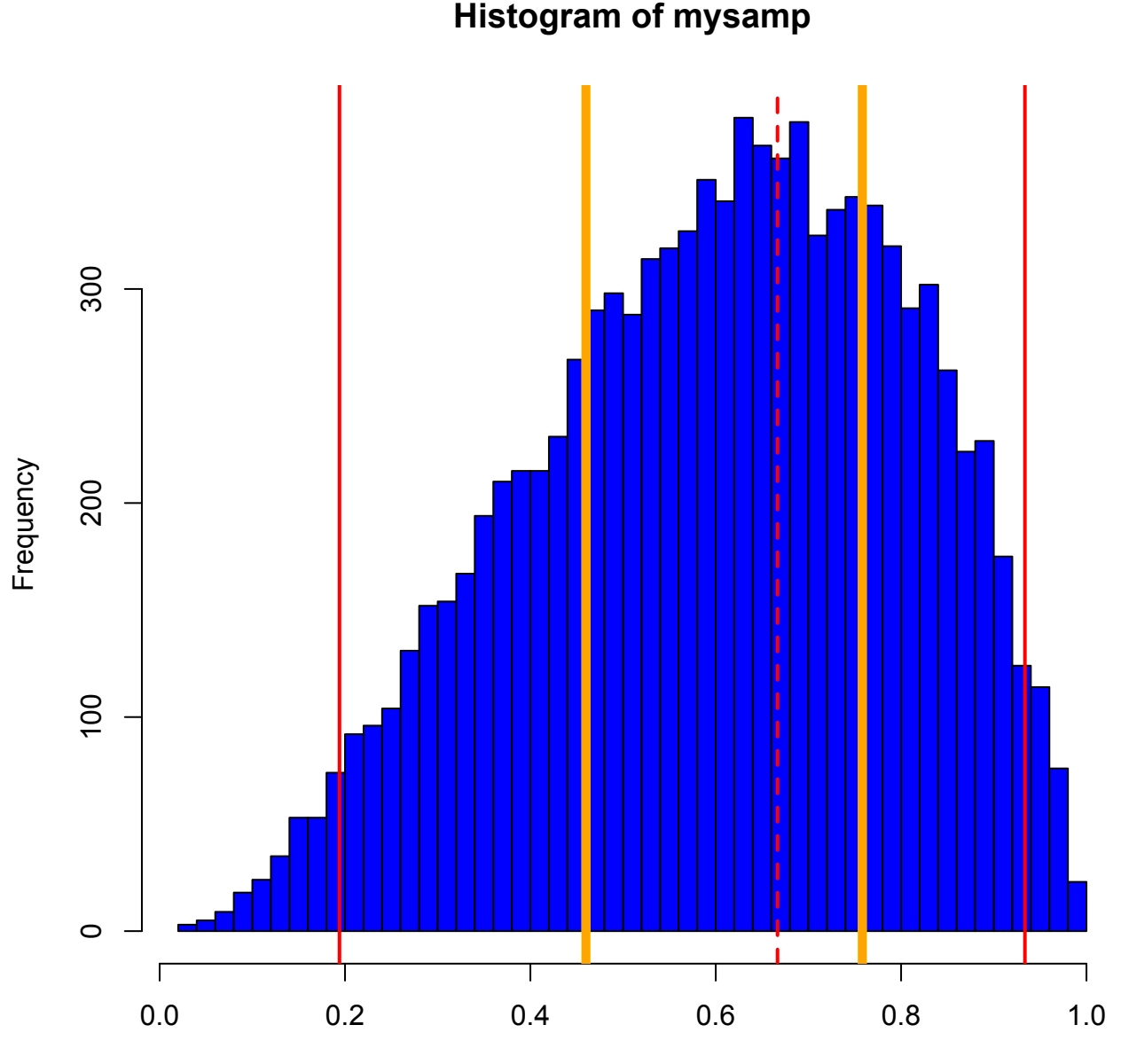

mysamp

### Numerical Example

- or any other quantity you could ever want
- after all, you have the ability to sample from the posterior distribution as much as you want **Histogram of mysamp**
- i.e. you can sample from prob(model | data)

and characterize its entire shape, over the full range of possible values of the model

essentially you can evaluate the relative prob of all models

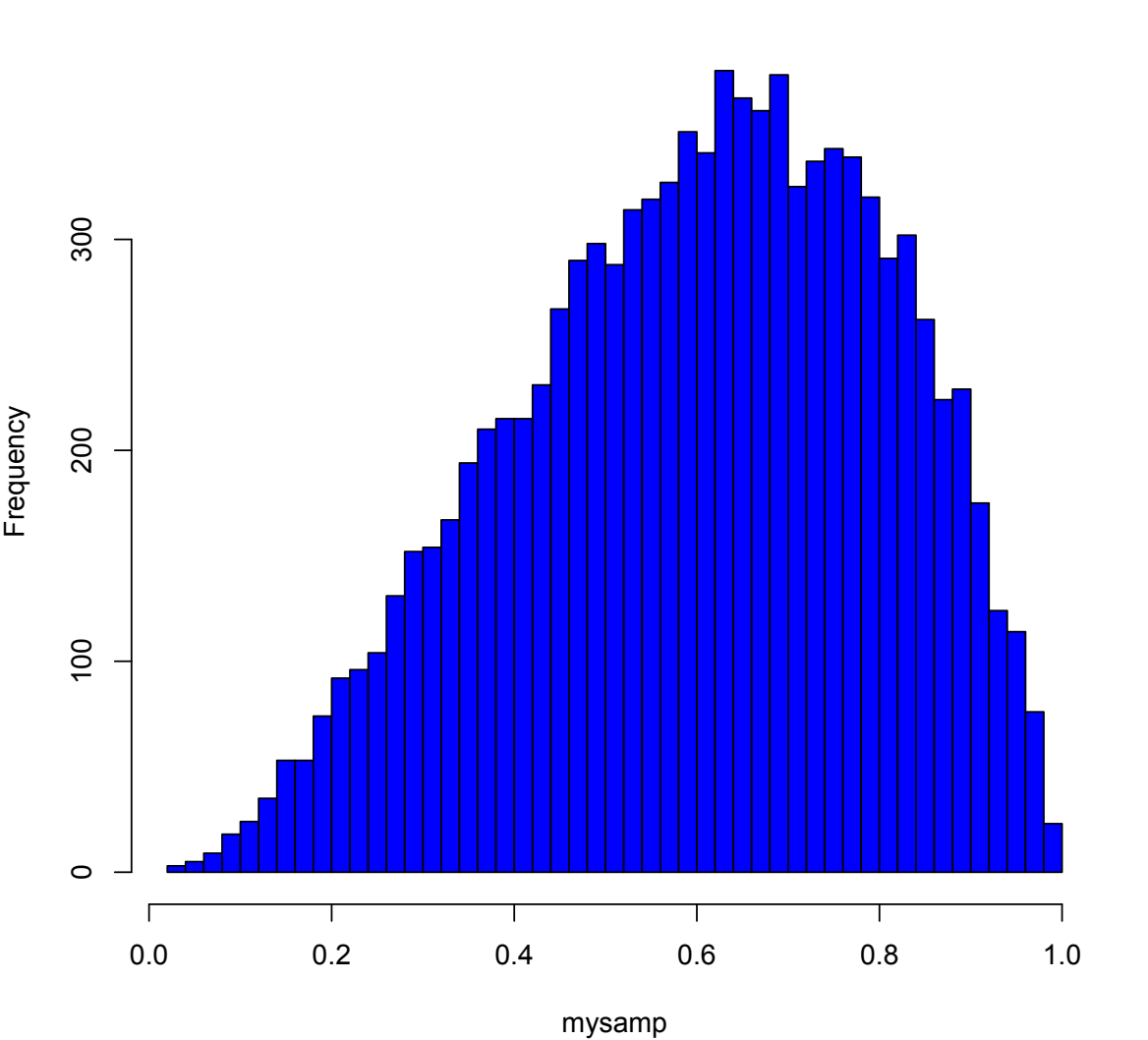

#### Try a different Prior

• We used a flat prior for the previous example

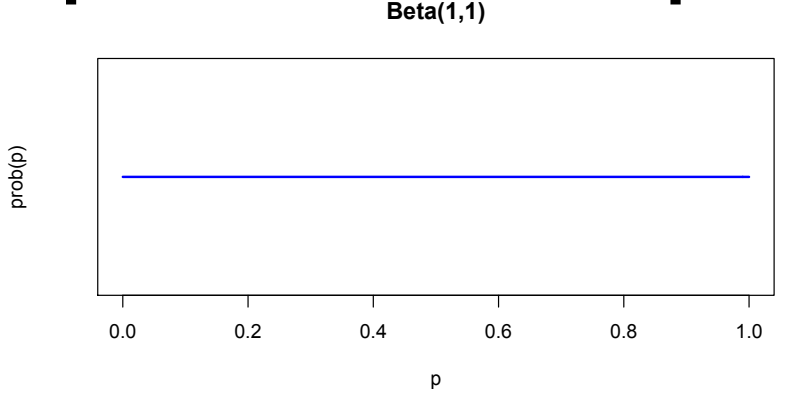

• Let's repeat but use a prior that expresses our evidence to date that coins are in fact fair Beta(20,20) **Beta(20,20)**

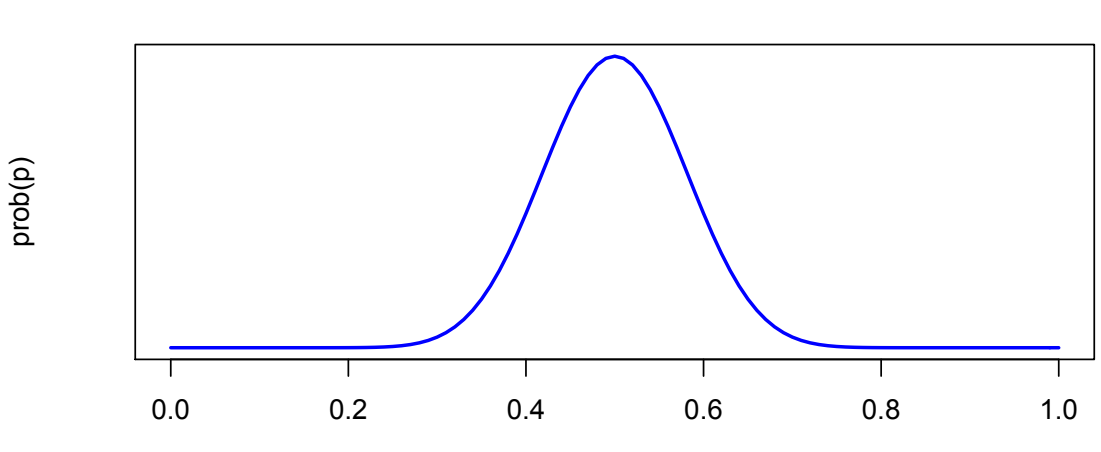

p

### Try a different Prior

**likelihood** 

• flat prior didn't really change likelihood

• so posterior essentially equals likelihood

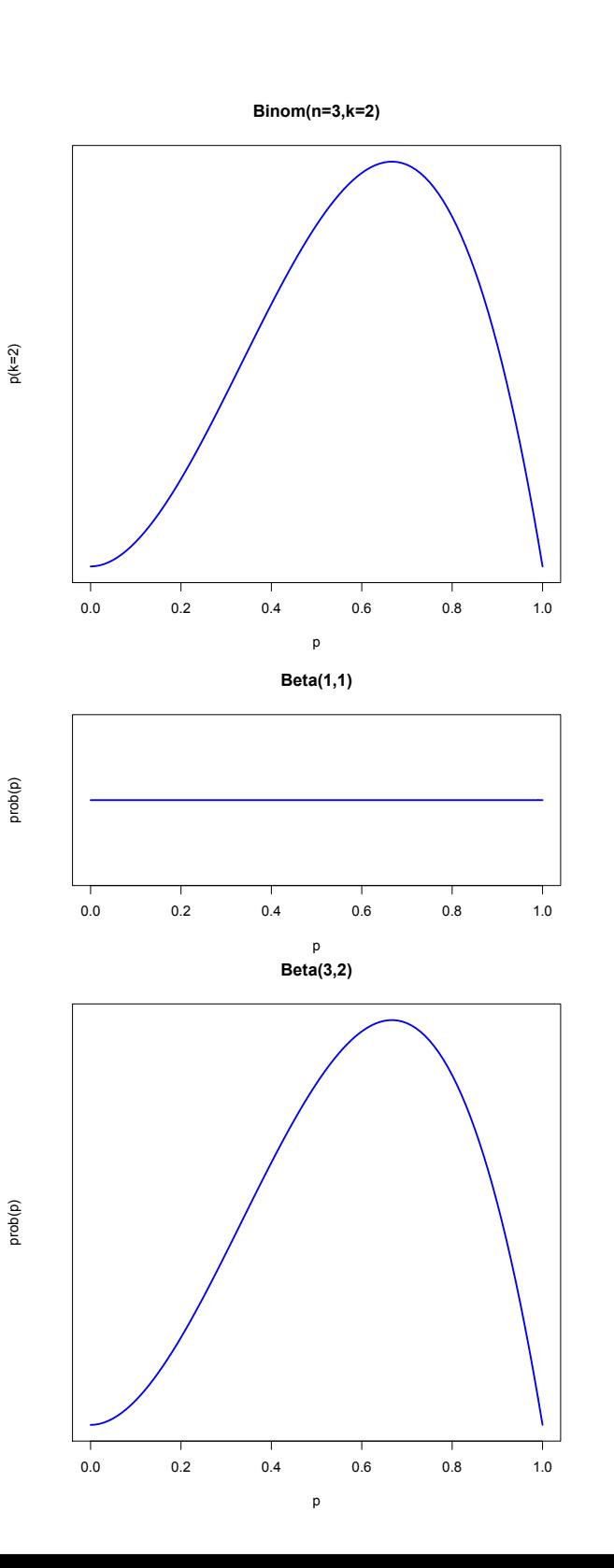

# Try a different Prior

- coin flip: n=3 trials, k=2 success
- likelihood is binomial(n,k,p)
	- $n=3$ ,  $k=2$ , p is unknown
- prior is Beta(alpha,beta)
	- **let's choose an informative prior**, **alpha=20, beta=20**
- our calculus ninjas gave us:
- posterior is Beta(2+20, 3-2+20)

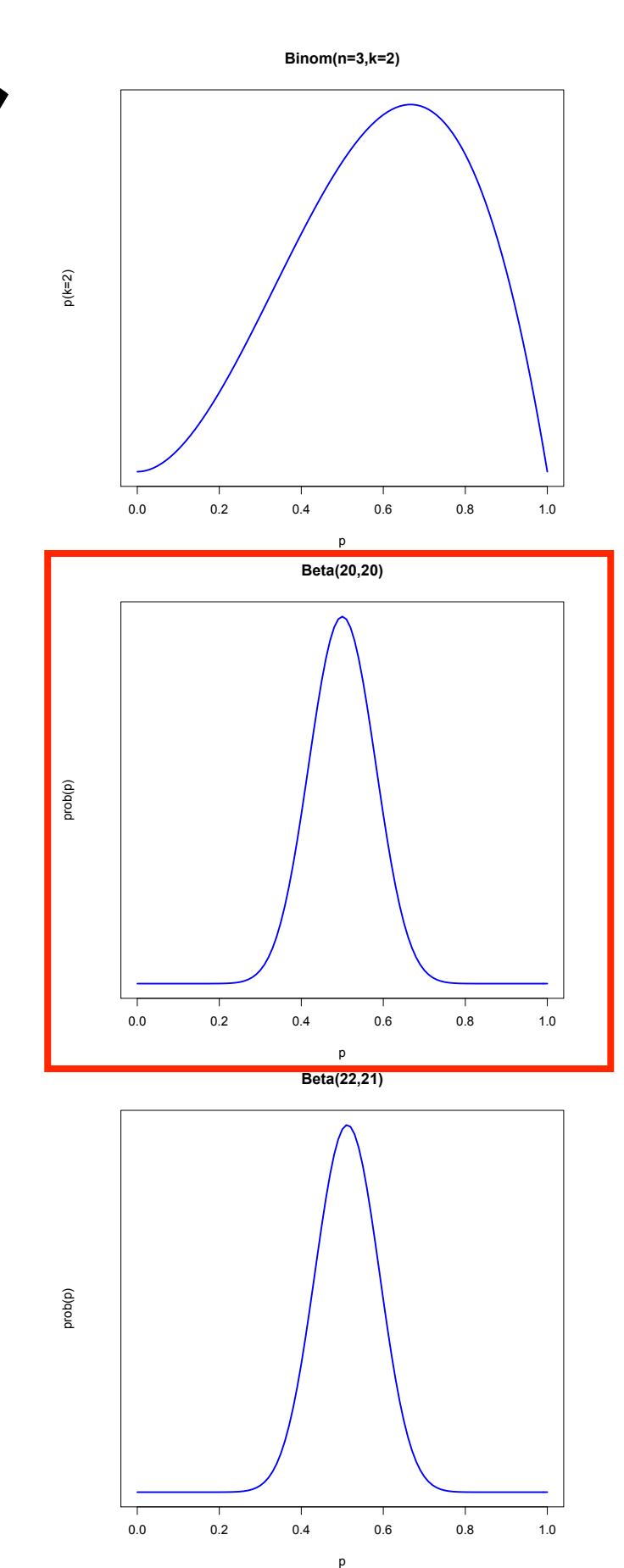

#### Effect of Prior

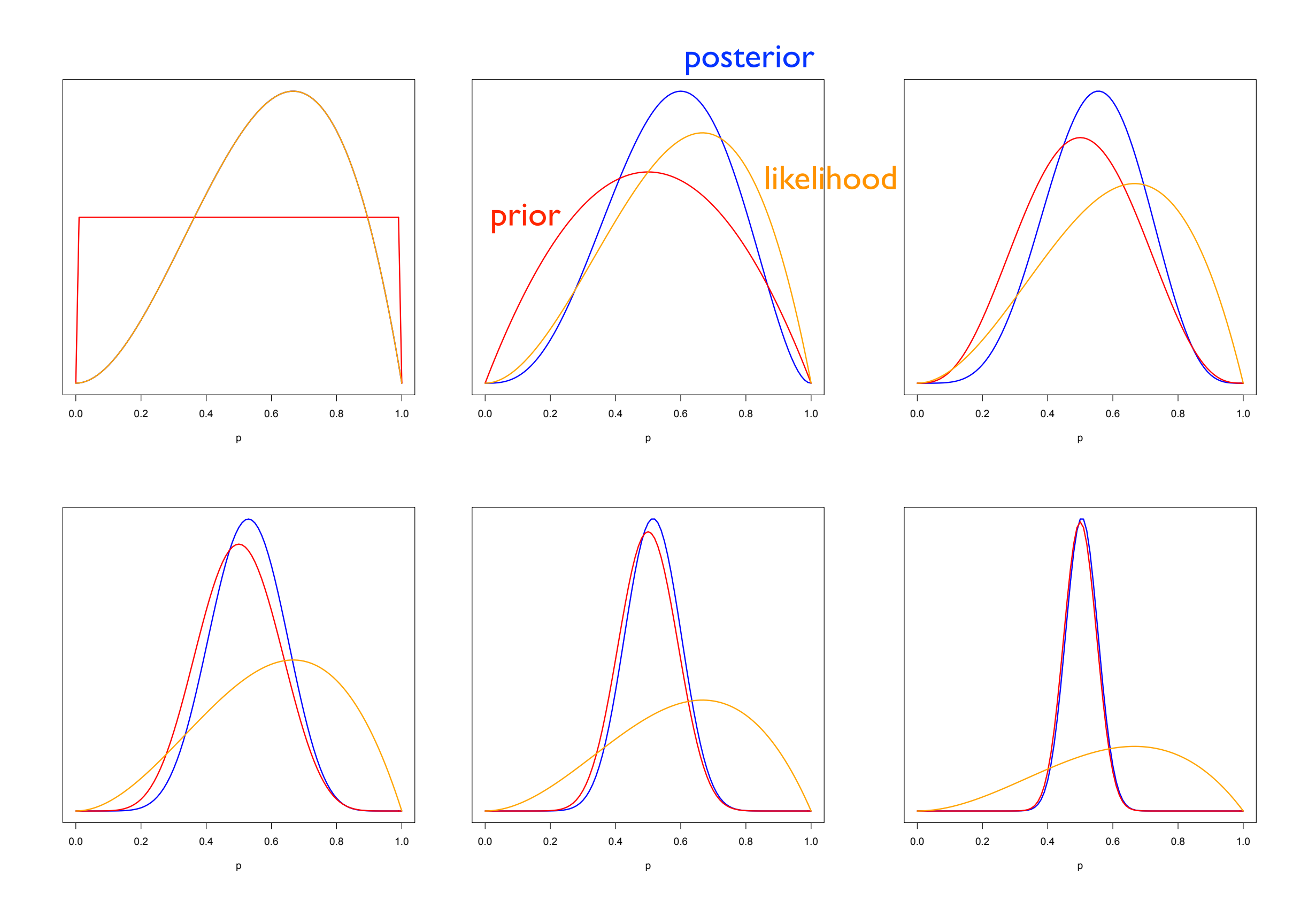

### Criticisms of Bayesian Approach

- the prior: too much "subjectivity"?
- data fixed, models (parameters) random

## Advantages

- interval estimates (and other such measures of posterior) have a clearer meaning than CIs in frequentist approaches
- frequentist orientation around "repeated sampling" is unrealistic, we in fact only sample (do our experiment) once
- frequentist involves testing only one hypothesis (model) : the null hypothesis ... Bayesian estimates probability of all models (parameter values)
- in Bayesian approach we get full posterior distribution, a much richer picture than just a mean +/- CI or s.e.
- Bayesian approach allows for incorporating previous findings in a principled way

#### Next Class

- grid approximation approach (discretizing the prior)
- multidimensional models
- Markov Chain Monte Carlo (MCMC)

#### gentle books

**Statistics for Social and Behavioral Sciences** 

#### Scott M. Lynch

**Introduction** to Applied Bayesian **Statistics and Estimation for Social Scientists** 

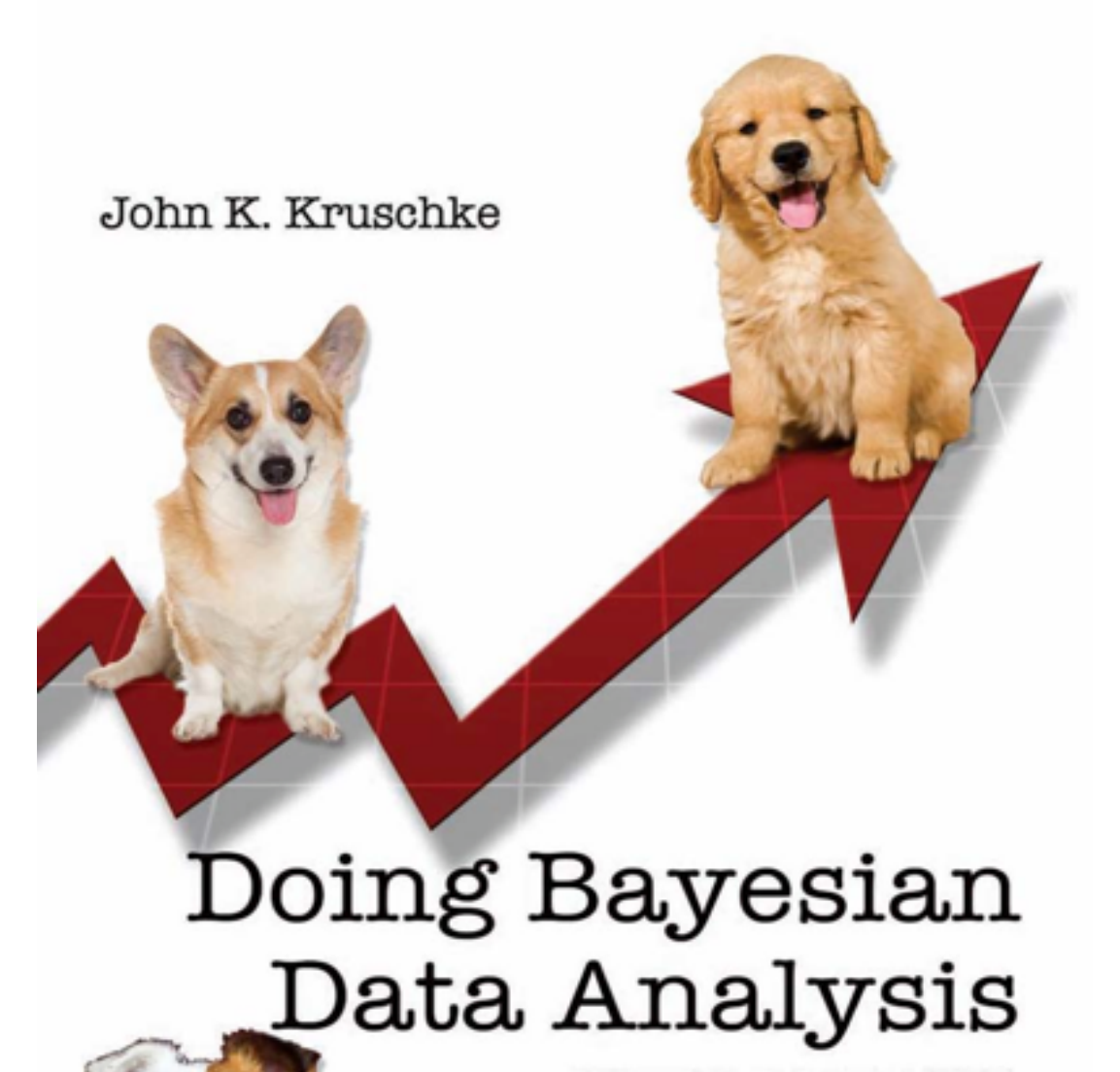

A Tutorial with R and BUGS

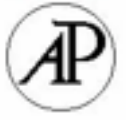

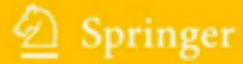

**Conviction Material** 

#### the full monty

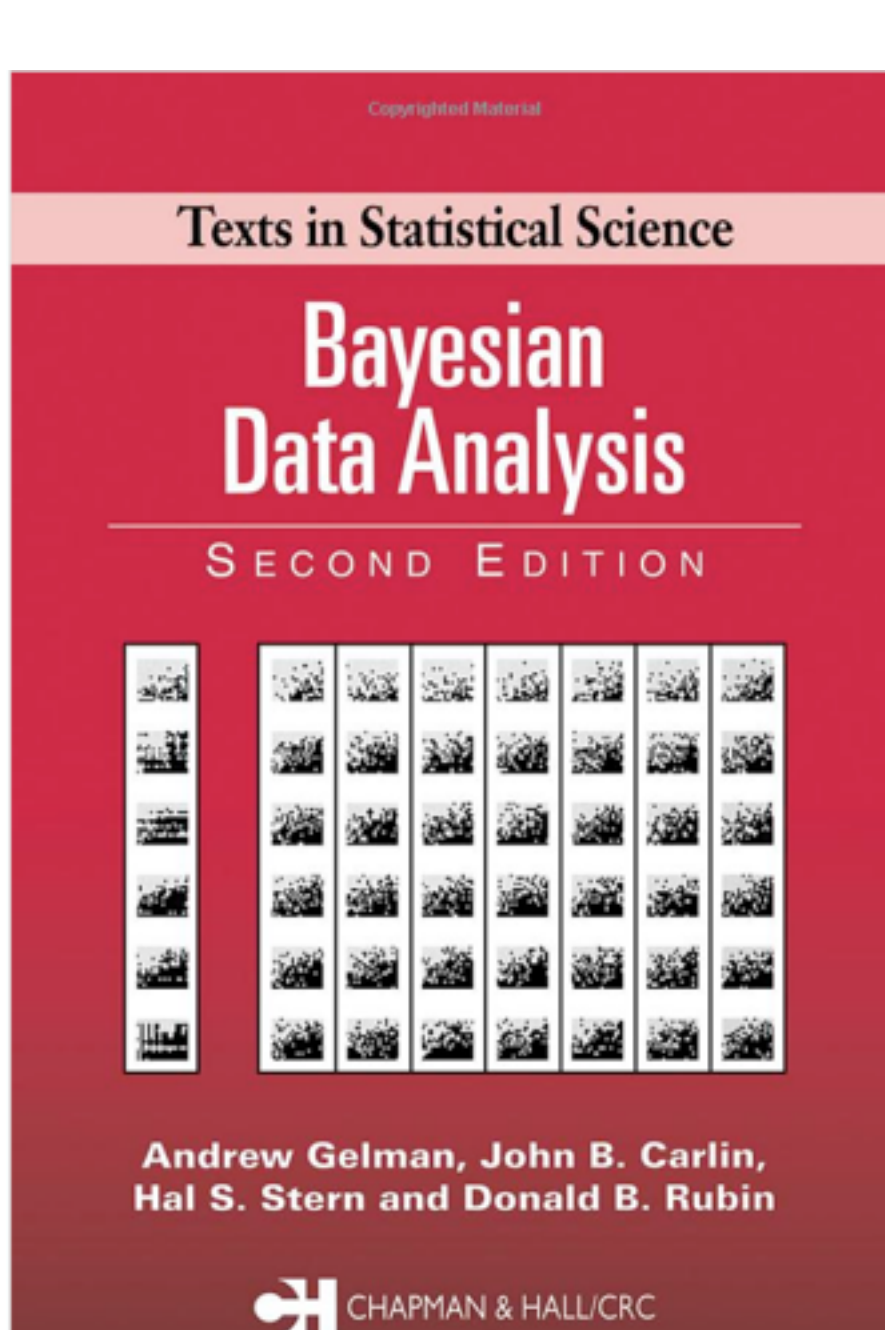

**Copyrighted Material** 

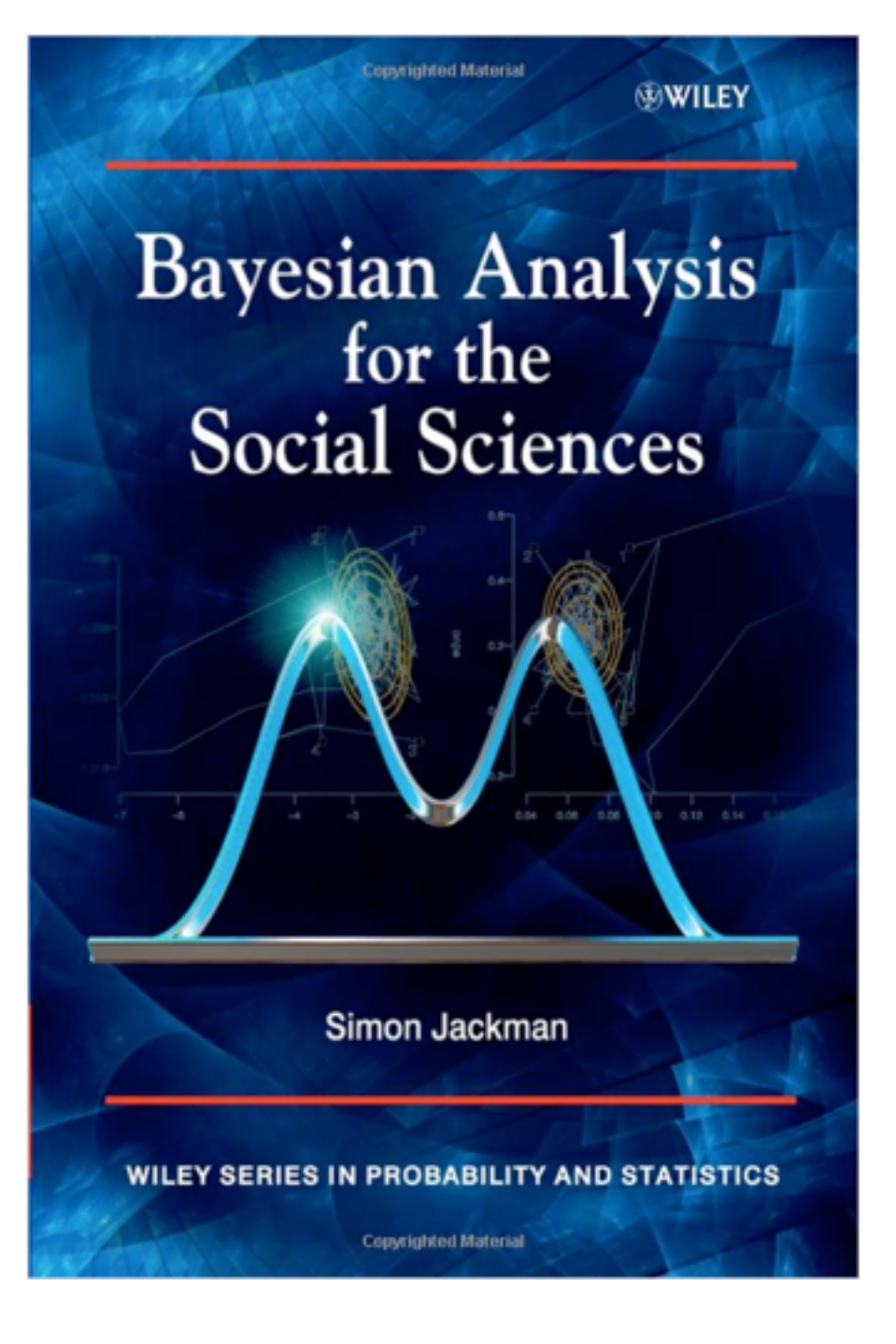